# Links

Philip Wadler University of Edinburgh wadler@inf.ed.ac.uk

Less than a Grand Challenge

Design a programming language with a sound basis in theory that is the leader in its domain.

### Success stories

- Klesli (databases)
- XDuce and XQuery (XML, databases)
- PLT Scheme (web applications)
- Erlang (distribution)

# Three-tier model

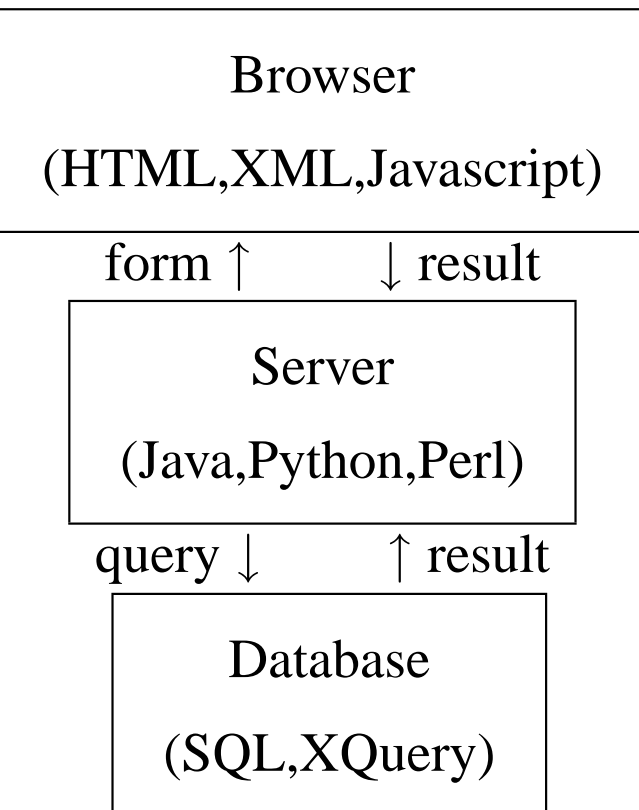

# Comprehensions for Data

# Comprehensions from Monads

| (i) $map \ id = id$                               |
|---------------------------------------------------|
| (ii) $map(g \cdot f) = map g \cdot map f$         |
| (iii) $map f \cdot unit = unit \cdot f$           |
| (iv) $map f \cdot join = join \cdot map (map f)$  |
| (I) $join \cdot unit = id$                        |
| (II) $join \cdot map unit = id$                   |
| (III) $join \cdot join = join \cdot map join$     |
| (1) $[t   ()] = unit t$                           |
| (2) $[t   x \leftarrow u] = map (\lambda x. t) u$ |

(3)  $[t | (p,q)] = join [[t | q] | p]$ 

# Monads from Comprehensions

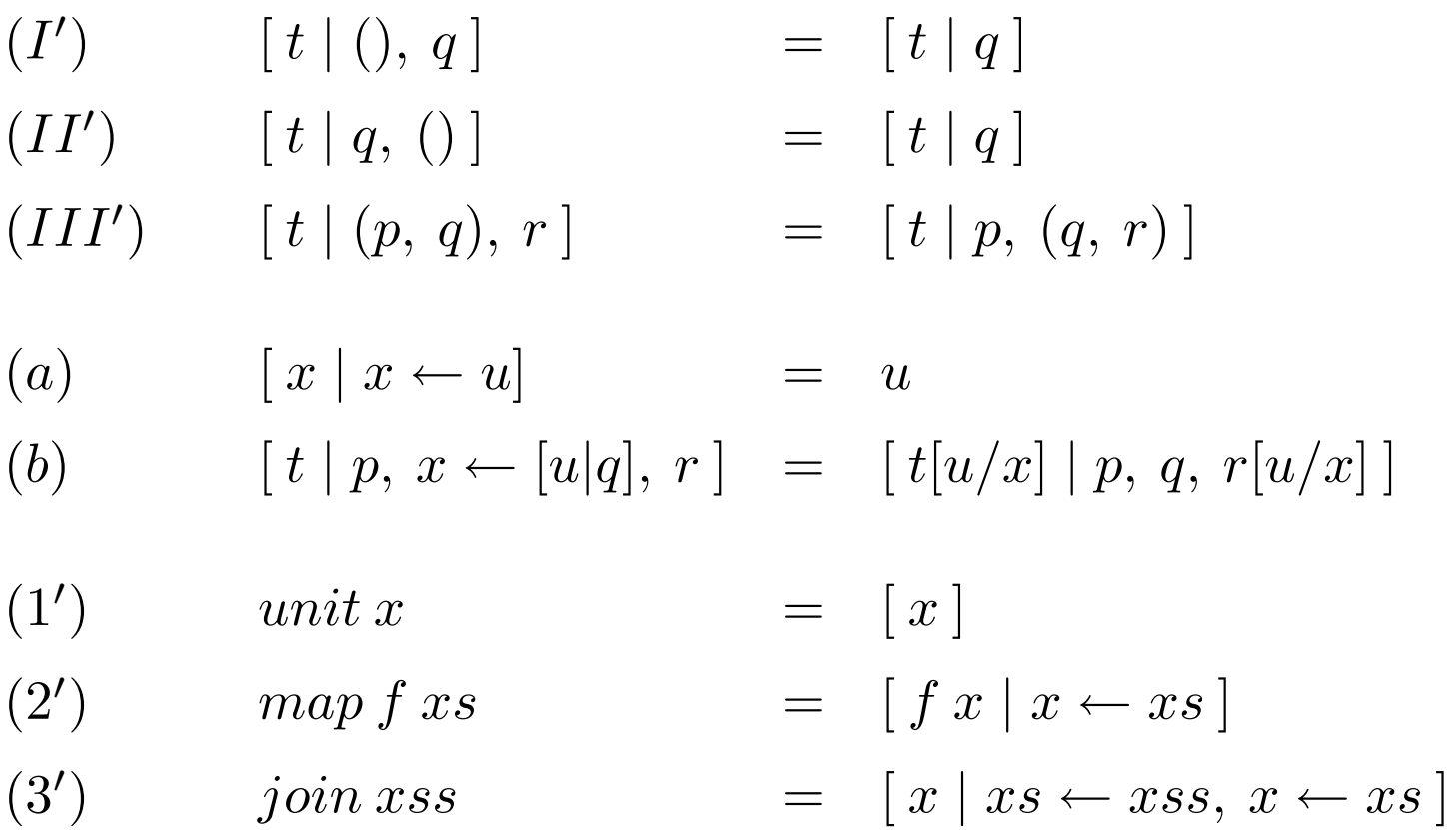

## Relational Data

#### TITLES

![](_page_7_Picture_54.jpeg)

#### AUTHORS

![](_page_7_Picture_55.jpeg)

#### Relational Query

#### **SQL**

**select** TITLES.title, AUTHORS.author **from** TITLES, AUTHORS **where** TITLES.isbn = AUTHORS.isbn **and** TITLES.year < 2000

Kleisli

```
TITLES : {(title: String, isbn: Integer, year: Date)}
AUTHORS : {(author: String, isbn: Integer)}
{ (title: t.title, author: a.string) |
 \setminus t <--- TITLES, \setminus a <--- AUTHORS,
  t.isbn = a.isbn, t.year < 2000
```
#### XML Data

```
<books>
  <book>
    <title>Where the Wild Things Are</title>
    <author>Maurice Sendak</author>
    <isbn>0060254920</isbn>
    <year>1963</year>
  </book>
  <book>
    <title>What Can You Do With a Shoe?</title>
    <author>Beatrice Schenk de Regniers</author>
    <author>Maurice Sendak</author>
    <isbn>0613733266</isbn>
    <year>1997</year>
  </book>
</books>
```
## XML Query

#### XQuery

```
for $b from input()/books/book
    $a from $b/author
where $b/year < 2000
return
  <book>{ $b/title, $a }</book>
```
#### Kleisli

```
BOOKS : {(title: String,
          authors: [String],
          isbn: Integer,
          year: Date)}
{ (title: b.title, author: a) |
 \hbar <--- BOOKS, \a <-- t.authors,
 b. year < 2000
```
### Related work

- Kleisli (Buneman, Libkin, Suciu, Tannen, Wong)
- Mnesia/Erlang (Wikström)
- Pdiff (Griffin and Trickey)
- Natural Expert (Hutchison, Neuhaus, Schmidt-Schauss)

# Continuations for the Web

# Orbitz: Two flights

![](_page_13_Picture_9.jpeg)

Graunke, Findler, Krishnamurthi, Felleisen (ESOP 2003)

### **Orbitz: Clone and submit first**

![](_page_14_Picture_1.jpeg)

#### **Orbitz: Submit second**

![](_page_15_Figure_1.jpeg)

# Orbitz: Select first – problem!

![](_page_16_Figure_1.jpeg)

# Quenniec: Browsers and continuations

The Influence of Browsers on Evaluators or. **Continuations to Program Web Servers product 3 DX 3000** 

![](_page_17_Figure_2.jpeg)

Christian Quenniec (ICFP 2000) also John Hughes, Paul Graham

# Quenniec: Go to web page

![](_page_18_Figure_1.jpeg)

# Quenniec: First argument

![](_page_19_Figure_1.jpeg)

# Quenniec: Second argument

![](_page_20_Figure_1.jpeg)

### **Quenniec: Back button**

![](_page_21_Figure_1.jpeg)

# Quenniec: Second argument, second time

![](_page_22_Figure_1.jpeg)

#### Related work

- Mawl (Ramming, Atkins, Ball, Bruns, Cox)
- Continuations (Quiennec)
- PLT Scheme (Graunke, Findler, Krishnamurthi, Felleisen)
- Bigwig (Brabrand, Sandholm, Møller, Schwartzbach)
- WASH (Thiemann)

Communication via values

#### Erlang: An area server

```
start() \rightarrowregister(area_server,
         span(fun() \rightarrow loop(0) end).loop(Tot) ->
    receive
         {Pid, {square, X}} \ - \Pid ! X*X,
             loop(Tot + X*X);{Pid, {rectangle, [X,Y]} \ - \nPid ! X*Y,
             loop(Tot + X*Y);{Pid, areas} \rightarrowPid ! Tot,
             loop(Tot)
    end.
```
#### Erlang: Generic server

```
start(Name, Data, Fun) ->
   register(Name,
       span(fun) \rightarrow loop(Data, Fun) end).
rpc(Name, Query) ->
   Tag = ref(),
   Name ! {query, self(), Tag, Query},
   receive
       {Tag, Reply} -> Reply
   end.
loop(Data, Fun) ->
   receive
       \{query, Pid, Tag, Query\} ->
           {Pid ! \{Tag, Reply\},
           loop(Data1, Fun)
   end.
```
#### Erlang: Instantiating the Generic Server

```
start() \rightarrowstart(area_server, 0, handler/2).
handler(\{square, X\}, Tot) ->
               {X*X, \operatorname{Tot} + X*X};handler(\{rectangle, [X,Y]\}, Tot) ->
               {X*Y, \operatorname{Tot} + X*Y};handler(areas, Tot) ->
               \{Tot, Tot\}.
```
#### Erlang: Instantiating a Replicated Server

```
start() \rightarrowstart_replicated(area_server, 0, handler/2).
handler(\{square, X\}, Tot) ->
               {X*X, \operatorname{Tot} + X*X};handler(\{rectangle, [X,Y]\}, Tot) ->
              {X*Y, \operatorname{Tot} + X*Y};handler(areas, Tot) ->
               {Tot, Tot}.
```
### Related work

- Erlang (Armstrong, Virding, Wikström, Williams)
- Ensemble (Hayden and vanRenesse)
- Fox (Harper and Lee)
- Plan X (Henglein)

# Links

### Hope and Links

![](_page_31_Picture_1.jpeg)

#### Links

Hope (Hope Park Square) Burstall, MacQueen, Sannella (1980)

Links (Bruntsfield Links) Wadler et al (2005) A Links program state in client

```
main() \rightarrowtodo([]).
todo(items) ->
  <html><body>
    <h1>Items to do</h1>
    <table>{
      for item in items return
         <tr>
           <td>\{item\}</td>
           <td>
             <form action="{todo(items\lceil[item])}">
                <input type="submit" value="done"/>
             </form>
           \langle /td>
         \langle/tr>
    \} </table>
    <form action="{todo(items++[new])}">
      \{input name="\{new\}" type="text" size="40">
      <input type="submit" value="add"/>
    </form>
  </body></html>.
```
![](_page_35_Picture_1.jpeg)

A Links program state in server

```
type Name = String.
type Item = String.
table TODO of (name : Name, item : Item)
lookup(n) ->
  [i | (name:n,item:i) < - TODO ].
add(n,i) \rightarrowinsert into TODO values (name:n, item:i),
  todo(name).
remove(n,i) ->
  remove from TODO values (name:n, item:i),
  todo(name).
main() ->
  <html><body>
    <h1>Login</h1>
    <form action="todo(name)">
      \timesinput name="\{name\}" type="text" size="40">
      <input type="submit" value="login"/>
    </form>
  </body></html>.
```

```
todo(name) ->
  let items = lookup(name) in
  <html><body>
    <h1>Items to do</h1>
    <table>{
      for item in items return
         <tr>
           <td>\{item\}</td>
           <td>
             <form action="{remove(name,item)}">
               <input type="submit" value="done"/>
             </form>
           \langle t \rangle\langle/tr>
    \} </table>
    <form action="{add}(name,new) ">
      \timesinput name="{new}" type="text" size="40">
      <input type="submit" value="add"/>
    </form>
  </body></html>.
```
# A few open questions

- Syntax? Can we take a scientific approach?
- Type classes and generic programming?
- Types for servers?
- Integration with Java or .NET?
- Transactions?
- Monads and effect types?